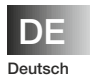

**Inbetriebnahmeanleitung**  Masse-Durchflussmesser CoriolisMaster FCM2000

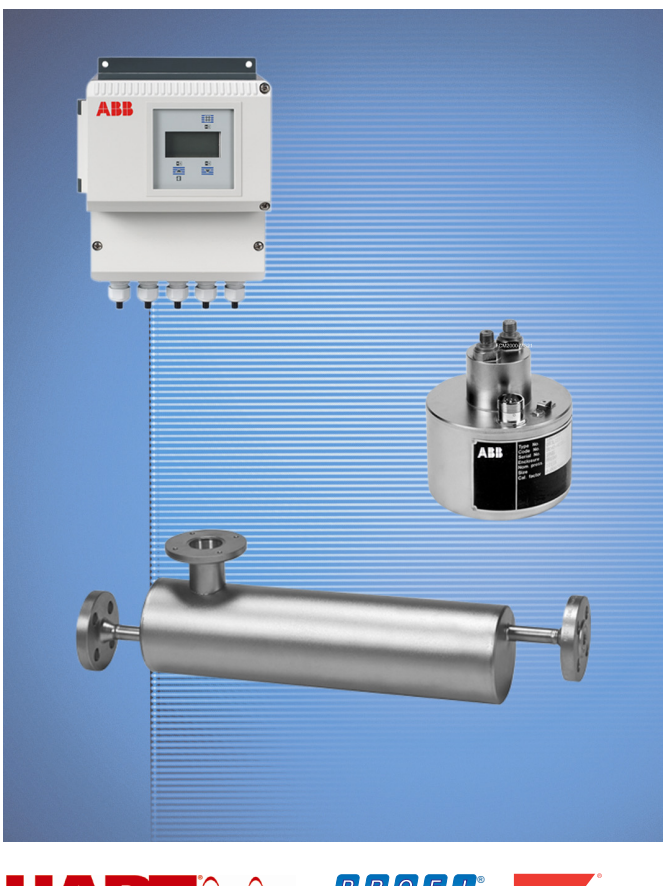

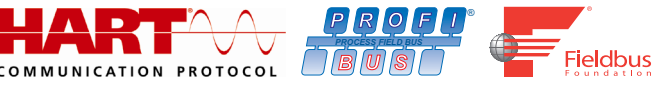

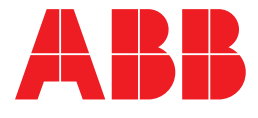

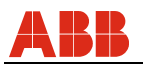

# Masse-Durchflussmesser CoriolisMaster FCM2000

# Inbetriebnahmeanleitung - DE

CI/FCM2000-DE

07.2017 Rev. D

**Originalanleitung** 

Hersteller:

# **ABB Automation Products GmbH Measurement & Analytics**

Dransfelder Straße 2 D-37079 Göttingen Deutschland Tel.: 0800 1114411 Fax: 0800 1114422 vertrieb.messtechnik-produkte@de.abb.com

# **Kundencenter Service**

Tel.: +49 180 5 222 580 Mail: automation.service@de.abb.com

© Copyright 2017 by ABB Automation Products GmbH Änderungen vorbehalten

Dieses Dokument ist urheberrechtlich geschützt. Es unterstützt den Anwender bei der sicheren und effizienten Nutzung des Gerätes. Der Inhalt darf weder ganz noch teilweise ohne vorherige Genehmigung des Rechtsinhabers vervielfältigt oder reproduziert werden.

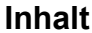

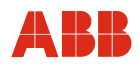

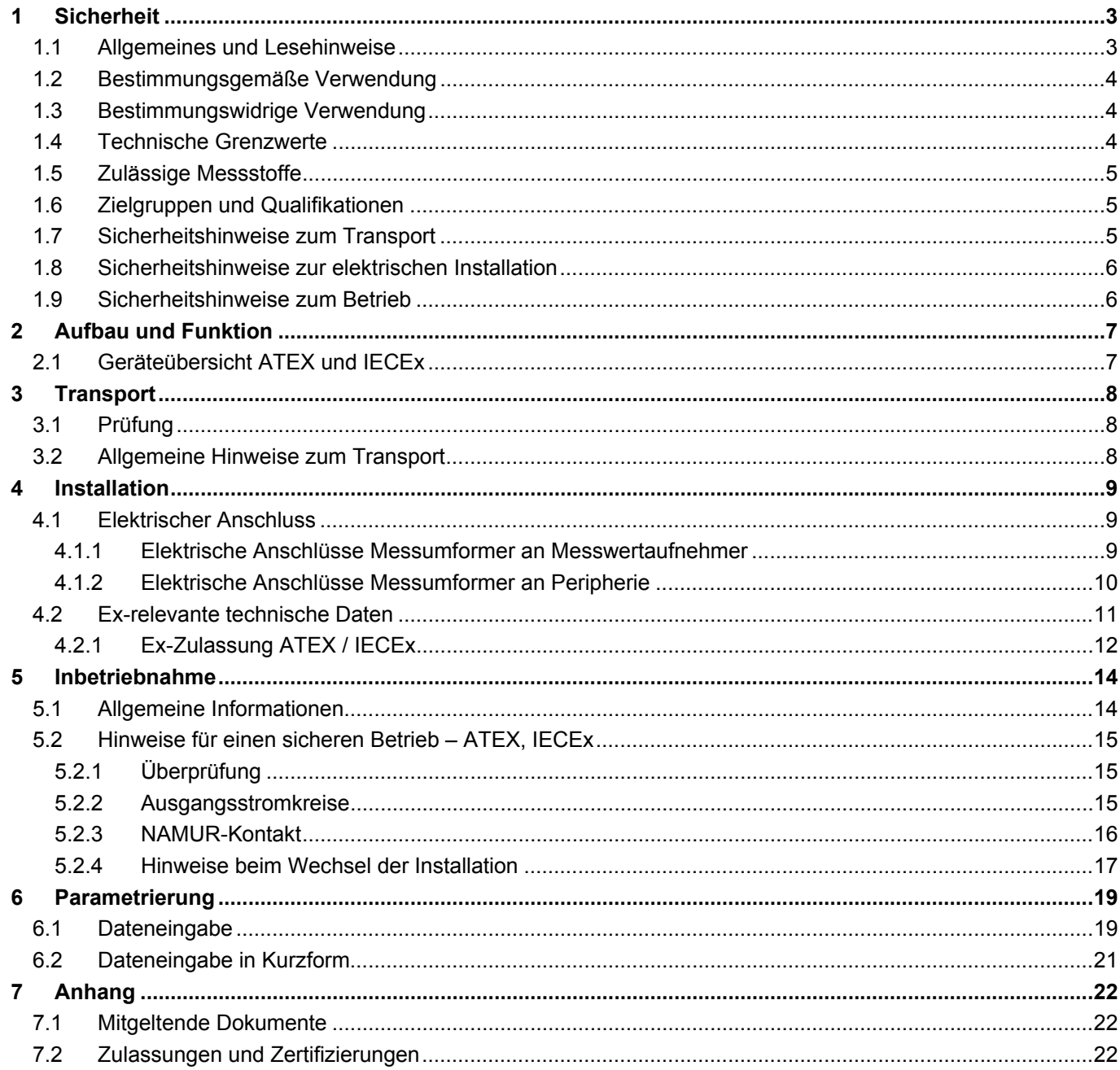

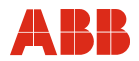

# **1 Sicherheit**

# **1.1 Allgemeines und Lesehinweise**

Vor Montage und Inbetriebnahme diese Anleitung sorgfältig durchlesen!

Die Anleitung ist ein wichtiger Bestandteil des Produktes und muss zum späteren Gebrauch aufbewahrt werden.

Die Anleitung enthält aus Gründen der Übersichtlichkeit nicht sämtliche Detailinformationen zu allen Ausführungen des Produktes und kann auch nicht jeden denkbaren Fall des Einbaus, des Betriebes oder der Instandhaltung berücksichtigen.

Werden weitere Informationen gewünscht oder treten Probleme auf, die in der Anleitung nicht behandelt werden, kann die erforderliche Auskunft beim Hersteller eingeholt werden.

Der Inhalt dieser Anleitung ist weder Teil noch Änderung einer früheren oder bestehenden Vereinbarung, Zusage oder eines Rechtsverhältnisses.

Das Produkt ist nach den derzeit gültigen Regeln der Technik gebaut und betriebssicher. Es wurde geprüft und hat das Werk in sicherheitstechnisch einwandfreiem Zustand verlassen. Um diesen Zustand für die Betriebszeit zu erhalten, müssen die Angaben dieser Anleitung beachtet und befolgt werden.

Veränderungen und Reparaturen am Produkt dürfen nur vorgenommen werden, wenn die Anleitung dies ausdrücklich zulässt.

Erst die Beachtung der Sicherheitshinweise und aller Sicherheits- und Warnsymbole dieser Anleitung ermöglicht den optimalen Schutz des Personals und der Umwelt sowie den sicheren und störungsfreien Betrieb des Produktes.

Direkt am Produkt angebrachte Hinweise und Symbole müssen unbedingt beachtet werden. Sie dürfen nicht entfernt werden und sind in vollständig lesbarem Zustand zu halten.

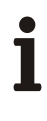

# **Wichtig**

- Messsystemen, die in explosionsgefährdeten Bereichen eingesetzt werden, liegt ein zusätzliches Dokument mit Ex-Sicherheitsheitshinweisen bei (Gilt nur für FM / CSA).
- Die Ex-Sicherheitshinweise sind fester Bestandteil dieser Anleitung. Die darin aufgeführten Installationsvorschriften und Anschlusswerte müssen ebenfalls konsequent beachtet werden!

Das Symbol auf dem Typenschild weist darauf hin:

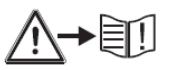

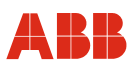

# **1.2 Bestimmungsgemäße Verwendung**

Dieses Gerät dient folgenden Zwecken:

- Zur Weiterleitung von flüssigen und gasförmigen (auch instabilen) Messstoffen (Fluiden)
- Zur Durchflussmessung des direkten Massestromes
- Zur Durchflussmessung des Volumenstromes (indirekt über Massestrom und Dichte)
- Zur Messung der Messstoffdichte
- Zur Messung der Messstofftemperatur

Zur bestimmungsgemäßen Verwendung gehören auch folgende Punkte:

- Die Anweisungen in dieser Anleitung müssen beachtet und befolgt werden.
- Die technischen Grenzwerte müssen eingehalten werden, siehe Kapitel 1.4 "Technische Grenzwerte".
- Die zulässigen Messstoffe müssen beachtet werden, siehe Kapitel 1.5 "Zulässige Messstoffe".

# **1.3 Bestimmungswidrige Verwendung**

Folgende Verwendungen des Gerätes sind unzulässig:

- Der Betrieb als elastisches Ausgleichsstück in Rohrleitungen, z. B. zur Kompensation von Rohrversätzen, Rohrschwingungen, Rohrdehnungen, etc.
- Die Nutzung als Steighilfe, z. B. zu Montagezwecken
- Die Nutzung als Halterung für externe Lasten, z. B. als Halterung für Rohrleitungen, etc.
- Materialauftrag, z. B. durch Überlackierung des Typenschildes oder Anschweißen oder Anlöten von Teilen
- Materialabtrag, z. B. durch Anbohren des Gehäuses

Reparaturen, Veränderungen und Ergänzungen oder der Einbau von Ersatzteilen sind nur soweit zulässig wie in der Anleitung beschrieben. Weitergehende Tätigkeiten müssen mit ABB Automation Products GmbH abgestimmt werden. Ausgenommen hiervon sind Reparaturen durch von ABB autorisierte Fachwerkstätten.

# **1.4 Technische Grenzwerte**

Das Gerät ist ausschließlich für die Verwendung innerhalb der auf dem Typenschild und in den Datenblättern genannten technischen Grenzwerte bestimmt.

Folgende technische Grenzwerte sind einzuhalten:

- Der zulässige Druck (PS) und die zulässige Messstofftemperatur (TS) dürfen die Druck-Temperatur-Werte (p/T-Ratings) nicht überschreiten (siehe Kapitel "Technische Daten").
- Die maximale bzw. minimale Betriebstemperatur darf nicht über- bzw. unterschritten werden.
- Die zulässige Umgebungstemperatur darf nicht überschritten werden.
- Die Gehäuse-Schutzart muss beim Einsatz beachtet werden.
- Der Durchflussaufnehmer darf nicht in der Nähe von starken elektromagnetischen Feldern z. B. Motoren, Pumpen, Transformatoren usw. betrieben werden. Ein Mindestabstand von ca. 1 m (3,28 ft) muss eingehalten werden. Bei der Montage auf oder an Stahlteilen (z. B. Stahlträgern) muss ein Mindestabstand von 100 mm (4") eingehalten werden. (Diese Werte wurden in Anlehnung an die IEC801-2 bzw. IECTC77B ermittelt).

# **1.5 Zulässige Messstoffe**

Beim Einsatz von Messstoffen müssen folgende Punkte beachtet werden:

- Es dürfen nur solche Messstoffe (Fluide) eingesetzt werden, bei denen nach Stand der Technik oder aus der Betriebserfahrung des Betreibers sichergestellt ist, dass die für die Betriebssicherheit erforderlichen chemischen und physikalischen Eigenschaften der Werkstoffe der messstoffberührten Bauteile während der Betriebszeit nicht beeinträchtigt werden.
- Insbesondere chloridhaltige Medien können bei nichtrostenden Stählen äußerlich nicht erkennbare Korrosionsschäden verursachen, die zur Zerstörung von mediumsberührten Bauteilen und verbunden damit zum Austritt von Fluid führen können. Die Eignung dieser Werkstoffe für die jeweilige Anwendung ist durch den Betreiber zu prüfen.
- Messstoffe (Fluide) mit unbekannten Eigenschaften oder abrasive Messstoffe dürfen nur eingesetzt werden, wenn der Betreiber durch eine regelmäßige und geeignete Prüfung den sicheren Zustand des Gerätes sicherstellen kann.
- Die Angaben des Typenschildes müssen beachtet werden.

# **1.6 Zielgruppen und Qualifikationen**

Die Installation, Inbetriebnahme und Wartung des Produktes darf nur durch dafür ausgebildetes Fachpersonal erfolgen, das vom Anlagenbetreiber dazu autorisiert wurde. Das Fachpersonal muss die Anleitung gelesen und verstanden haben und den Anweisungen folgen.

Vor dem Einsatz von korrosiven und abrasiven Messmedien muss der Betreiber die Beständigkeit aller mediumberührten Teile abklären. ABB Automation Products GmbH bietet gerne Unterstützung bei der Auswahl, kann jedoch keine Haftung übernehmen.

Der Betreiber muss grundsätzlich die in seinem Land geltenden nationalen Vorschriften bezüglich Installation, Funktionsprüfung, Reparatur und Wartung von elektrischen Produkten beachten.

# **1.7 Sicherheitshinweise zum Transport**

Folgende Hinweise beachten:

- Die Lage des Schwerpunktes ist außermittig.
- Die Durchflussrichtung muss der Kennzeichnung auf dem Gerät, falls vorhanden, entsprechen.
- Bei allen Flanschschrauben das maximale Drehmoment einhalten.
- Geräte ohne mechanische Spannung (Torsion, Biegung) einbauen.
- Flanschgeräte mit planparallelen Gegenflanschen einbauen.
- Geräte nur für die vorgesehenen Betriebsbedingungen und mit geeigneten Dichtungen einbauen.
- Bei Rohrleitungsvibrationen die Flanschschrauben und Muttern sichern.

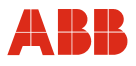

# **1.8 Sicherheitshinweise zur elektrischen Installation**

Der elektrische Anschluss darf nur von autorisiertem Fachpersonal gemäß den Elektroplänen vorgenommen werden.

Die Hinweise zum elektrischen Anschluss in der Anleitung beachten, ansonsten kann die elektrische Schutzart beeinträchtigt werden.

Das Messsystem entsprechend den Anforderungen erden.

# **1.9 Sicherheitshinweise zum Betrieb**

Bei Durchfluss von heißen Fluiden kann das Berühren der Oberfläche zu Verbrennungen führen.

Aggressive oder korrosive Fluide können zur Beschädigung der mediumsberührten Teile führen. Unter Druck stehende Fluide können dadurch vorzeitig austreten.

Durch Ermüdung der Flanschdichtung oder Prozessanschlussdichtungen (z. B. aseptische Rohrverschraubung, Tri-Clamp etc.) kann unter Druck stehendes Medium austreten.

Bei Einsatz von internen Flachdichtungen können diese durch CIP/SIP-Prozesse verspröden.

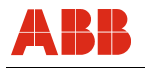

# **2 Aufbau und Funktion**

# $\mathbf i$

# **Wichtig**

Messsystemen, die in explosionsgefährdeten Bereichen eingesetzt werden, liegt ein zusätzliches Dokument mit Ex-Sicherheitsheitshinweisen bei (Gilt nur für FM / CSA). Die darin aufgeführten Angaben und Daten müssen ebenfalls konsequent beachtet werden!

# **2.1 Geräteübersicht ATEX und IECEx**

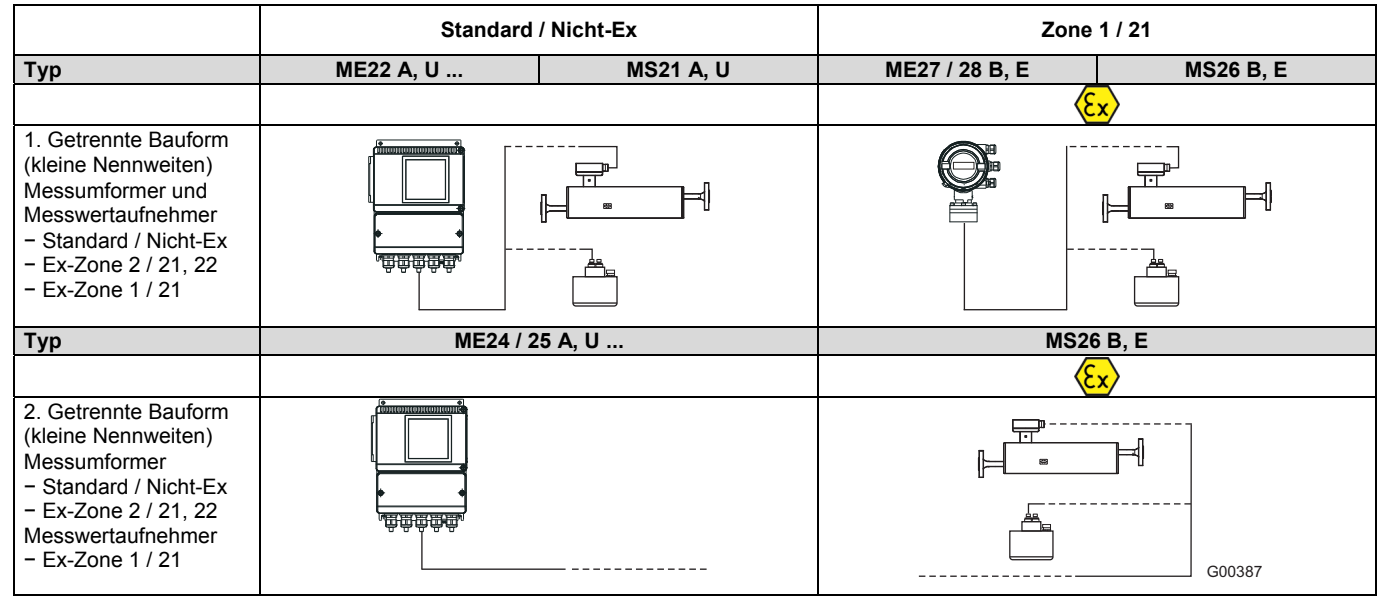

Abb. 1: Übersicht FCM2000

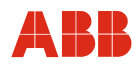

# **3 Transport**

# **3.1 Prüfung**

Geräte unmittelbar nach dem Entpacken auf mögliche Beschädigungen überprüfen, die durch unsachgemäßen Transport entstanden sind. Transportschäden müssen auf den Frachtpapieren festgehalten werden. Alle Schadensersatzansprüche sind unverzüglich und vor der Installation gegenüber dem Spediteur geltend zu machen.

# **3.2 Allgemeine Hinweise zum Transport**

Folgende Punkte beim Transport des Gerätes zur Messstelle beachten:

- Die Lage des Schwerpunktes ist außermittig.
- Flanschgeräte dürfen nicht am Messumformergehäuse bzw. am Anschlusskasten angehoben werden.

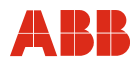

# **4 Installation**

# **4.1 Elektrischer Anschluss**

# **4.1.1 Elektrische Anschlüsse Messumformer an Messwertaufnehmer**

# **Anschluss Messumformer ME2 an Durchfluss-Messwertaufnehmer MS2**

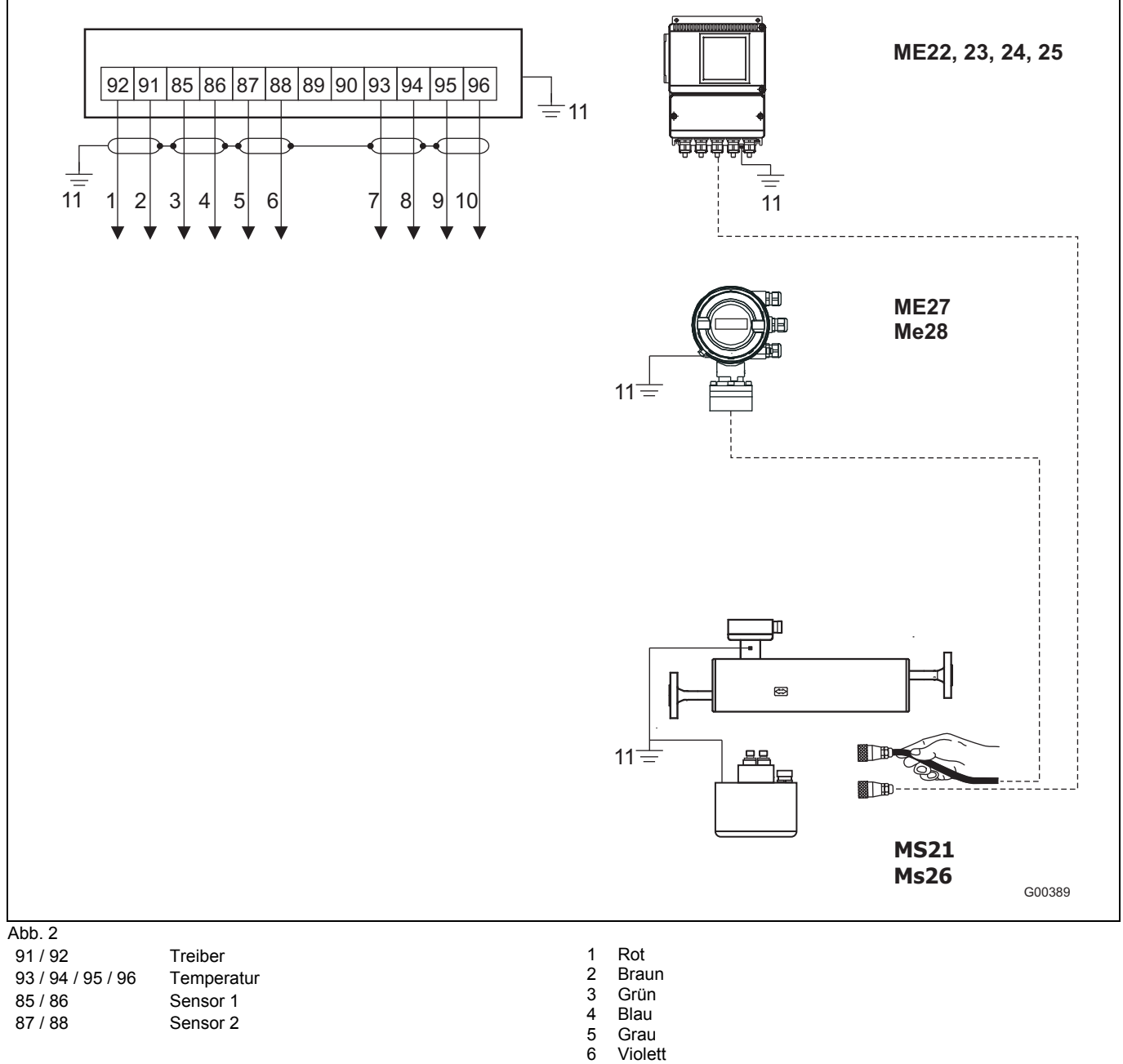

- Violett
- 7 Weiß<br>8 Schw
- **Schwarz**
- 9 Orange
- 10 Gelb
- 11 Potenzialausgleich "PA". Bei der Verbindung des Messumformers mit dem Messwertaufnehmer MS26 muss auch der Messumformer an "PA" angeschlossen werden.

# **4.1.2 Elektrische Anschlüsse Messumformer an Peripherie**

# **Ein- und Ausgangssignale, Hilfsenergie ME2 / MS2**

![](_page_11_Figure_4.jpeg)

Abb. 3

- 1 Hilfsenergie Netzspannung: U<sub>AC</sub> 100 ... 230 V AC, Frequenz 50 / 60 Hz, Klemmen L, N,  $\oplus$ 
	- Kleinspannung: UAC 24 V; Frequenz 50 / 60 Hz, Klemmen 1+, 2- $U_{\text{DC}}$  24 V
- 2 Stromausgang 1: über Software einstellbar 2a: Funktion: Aktiv Klemmen: 31, 32; 0 / 4 ... 20 mA (0 Ω ≤ R<sub>B</sub> ≤ 560 Ω, ME27 / 28: 0 Ω <= RB <= 300 Ω) 2b: Alternativ-Funktion: Passiv (Option D) Klemmen: 31, 32; 4 ... 20 mA ( $\overrightarrow{0}$   $\Omega \leq R_B \leq 600 \Omega$ ) Quellspannung 12  $\leq U_{\alpha} \leq 30$  V
- 3 Stromausgang 2: über Software einstellbar Funktion: Passiv Klemmen: 33, 34; 4 ... 20 mA (0  $\Omega \le R_B \le 600 \Omega$ ) Quellspannung 12 ≤  $U_q$  ≤ 30 V
- 4a Impulsausgang passiv, Klemmen: 51, 52  $f_{\text{max}} = 5$  kHz, Impulsbreite 0,1 ... 2000 ms Einstellbereich: 0,001 … 1000 Imp./Einh. "geschlossen": 0 V ≤ U<sub>CEL</sub> ≤ 2 V, 2 mA ≤ I<sub>CEL</sub> ≤ 65 mA "offen": 16 V ≤ U<sub>CEH</sub> ≤ 30 V, 0 mA ≤ I<sub>CEH</sub> ≤ 0,2 mA 4b Impulsausgang aktiv
- $U = 16$  ... 30 V, Bürde ≥ 150 Ω,  $f_{max} = 5$  kHz,
- 5 Schaltausgang, Passiv Klemmen: 41, 42 "geschlossen":  $0 \vee \leq U_{\text{CEL}} \leq 2 \vee$ , 2 mA  $\leq I_{\text{CEL}} \leq 65$  mA "offen": 16 V ≤ U<sub>CEH</sub> ≤ 30 V, 0 mA ≤ I<sub>CEH</sub> ≤ 0,2 mA 6 Schalteingang, Passiv
- Klemmen: 81, 82 "Ein": 16 V ≤ U<sub>KL</sub> ≤ 30 V "Aus": 0 V ≤ U<sub>KL</sub> ≤ 2 V<br>7 Potenzialausgleich PA
- Potenzialausgleich PA. Wenn der Messumformer ME2 an einem Messwertaufnehmer MS26 angeschlossen ist, muss auch der Messumformer ME2 an Potenzialausgleich "PA" angeschlossen werden.

# **Wichtig**

Messsystemen, die in explosionsgefährdeten Bereichen eingesetzt werden, liegt ein zusätzliches Dokument mit Ex-Sicherheitsheitshinweisen bei (Gilt nur für FM / CSA). Die darin aufgeführten Angaben und Daten müssen ebenfalls konsequent beachtet werden!

![](_page_12_Picture_0.jpeg)

i

# **4.2 Ex-relevante technische Daten**

### **Wichtig**

Messsystemen, die in explosionsgefährdeten Bereichen eingesetzt werden, liegt ein zusätzliches Dokument mit Ex-Sicherheitsheitshinweisen bei (Gilt nur für FM / CSA). Die darin aufgeführten Angaben und Daten müssen ebenfalls konsequent beachtet werden!

# **Übersicht der verschiedenen Ausgangsoptionen**

![](_page_12_Picture_202.jpeg)

# **Version I: Stromausgänge aktiv / passiv**

![](_page_12_Picture_203.jpeg)

Alle Ein- und Ausgänge sind untereinander und gegenüber der Hilfsenergie galvanisch getrennt.

# **Installation**

![](_page_13_Picture_1.jpeg)

# **Typen: ME26 / ME27 und ME28**

![](_page_13_Picture_434.jpeg)

Alle Ein- und Ausgänge sind untereinander und gegenüber der Hilfsenergie galvanisch getrennt. Lediglich Stromausgang 1 und 2 sind nicht untereinander galvanisch getrennt.

# **Version II: Stromausgänge passiv / passiv**

![](_page_13_Picture_435.jpeg)

Alle Ein- und Ausgänge sind untereinander und gegenüber der Hilfsenergie galvanisch getrennt.

![](_page_13_Picture_8.jpeg)

#### **Wichtig**

Wenn der Schutzleiter (PE) im Anschlussraum des Durchflussmessers angeschlossen wird, muss sichergestellt werden, dass keine gefährliche Potenzialdifferenz zwischen dem Schutzleiter (PE) und dem Potenzialausgleich (PA) im explosionsgefährdeten Bereich auftreten kann.

# **4.2.1 Ex-Zulassung ATEX / IECEx**

**EG-Baumusterprüfbescheinigung nach ATEX und IECEx** 

KEMA ATEX 08ATEX0150 X bzw. KEMA 08 ATEX 0151X bzw. IECEx KEM 08.0034X

![](_page_14_Picture_0.jpeg)

#### **4.2.1.1 Durchfluss-Messwertaufnehmer MS2 nach ATEX**

![](_page_14_Picture_220.jpeg)

Umwelt- und Prozessbedingungen:

![](_page_14_Picture_221.jpeg)

Je nach Ausführung des Durchfluss-Messwertaufnehmers (für kompakte oder getrennte Bauform) gilt eine spezifische Codierung nach ATEX bzw. IECEx (siehe Übersicht auf Seite 7).

#### **Ausführung MS26**

![](_page_14_Picture_222.jpeg)

# **4.2.1.2 Messumformer in getrennter Bauform ME2 nach ATEX und IECEx**

![](_page_14_Picture_223.jpeg)

T<sub>amb</sub>  $-40$  ... 60 °C (-40 ... 140 °F)<br>Schutzklasse IP 65, IP 67 und NEMA 4X.

IP 65, IP 67 und NEMA 4X / Type 4X

Je nach Ausführung des Durchfluss-Messwertaufnehmers (für kompakte oder getrennte Bauform) gilt eine spezifische Codierung nach ATEX bzw. IECEx (siehe Übersicht auf Seite 7).

#### **Ausführung ME21 / ME24 / ME25 M, N**

![](_page_14_Picture_224.jpeg)

#### **Ausführung ME27 / ME28 für Durchfluss-Messwertaufnehmer MS2**

![](_page_14_Picture_225.jpeg)

# **Wichtig**

Bei Verwendung des Gerätes in explosionsgefährdeten Bereichen müssen die zusätzlichen Temperaturangaben im Kapitel "Ex-relevante technische Daten" im Datenblatt bzw. den separaten Ex-Sicherheitshinweisen (SM/FCM2000/FM/CSA) beachtet werden.

i

![](_page_15_Picture_1.jpeg)

# **5 Inbetriebnahme**

Ĭ

# **Wichtig**

Messsystemen, die in explosionsgefährdeten Bereichen eingesetzt werden, liegt ein zusätzliches Dokument mit Ex-Sicherheitsheitshinweisen bei (Gilt nur für FM / CSA). Die darin aufgeführten Angaben und Daten müssen ebenfalls konsequent beachtet werden!

# **5.1 Allgemeine Informationen**

# **Prüfung vor dem Einschalten der Hilfsenergie**

Vor der Inbetriebnahme des Gerätes müssen folgende Punkte geprüft werden:

- Die richtige Zuordnung Durchfluss-Messwertaufnehmer / Messumformer
- Die richtige Verdrahtung laut elektrischem Anschluss
- Die richtige Erdung des Messwertaufnehmers
- Das externe Datenspeichermodul (FRAM) hat die gleiche Seriennummer wie der Messwertaufnehmer
- Das externe Datenspeichermodul (FRAM) ist an der richtigen Stelle eingesteckt (Siehe in der Betriebsanleitung unter Abschnitt "Messumformeraustausch").
- Die Umgebungsbedingungen genügen der Spezifikation.
- Die Hilfsenergie entspricht der Angabe auf dem Typenschild.

# **Prüfung nach Einschalten der Hilfsenergie**

Nach Inbetriebnahme des Gerätes müssen folgende Punkte geprüft werden:

- Die Parameter sind entsprechend den Betriebsbedingungen konfiguriert.
- Der System-Nullpunkt wurde abgeglichen.

# **Allgemeine Hinweise**

- Falls bei Durchfluss die falsche Fließrichtung angezeigt wird, sind möglicherweise die Anschlüsse der Signalleitung vertauscht worden.
- Die Lage der Sicherungen und die Sicherungswerte sind der Betriebsanleitung im Kapitel "Ersatzteilliste" zu entnehmen.

![](_page_16_Picture_0.jpeg)

# **5.2 Hinweise für einen sicheren Betrieb – ATEX, IECEx**

# **5.2.1 Überprüfung**

Vor der Installation des Durchfluss-Messwertaufnehmers, sollte dieser auf eventuelle Beschädigungen geprüft werden, die möglicherweise durch unsachgemäßen Transport entstanden sind. Alle Schadenersatzansprüche sind unverzüglich und vor Installation dem Spediteur geltend zu machen. Die Einbaubedingungen sind zu beachten. Die Inbetriebnahme und der Betrieb hat entsprechend der ElexV (VO über elektrische Anlagen in explosionsgefährdeten Bereichen) und der EN 60079-14 (Errichten elektrischer Anlagen in explosionsgefährdeten Bereichen), bzw. der jeweiligen nationalen Bestimmungen zu erfolgen. Die Montage und Inbetriebnahme sowie Instandhaltung bzw. Wartung im Ex-Bereich darf nur von entsprechend ausgebildetem Personal durchgeführt werden. Die hier beschriebene Inbetriebnahme erfolgt nach Montage und elektrischem Anschluss des Durchflussmessers. Die Hilfsenergie ist abgeschaltet. Beim Betrieb mit entzündlichen Stäuben muss die EN 61241- 0:2006 beachtet werden.

![](_page_16_Picture_5.jpeg)

# **Warnung - Allgemeine Gefahren!**

Folgende Hinweise müssen beachtet werden, wenn das Gehäuse geöffnet wird:

- Es ist sicherzustellen, dass keine Explosionsgefahr besteht.
- Es muss ein Feuererlaubnisschein vorliegen.
- Alle Anschlussleitungen müssen spannungsfrei sein.
- Bei geöffnetem Gehäuse ist der EMV-Schutz aufgehoben.
- Die Oberflächentemperatur des Durchflussaufnehmers kann in Abhängigkeit von der Messstofftemperatur 70 °C (158 °F) überschreiten!

#### **5.2.2 Ausgangsstromkreise**

#### Installation eigensicher "i" oder erhöhte Sicherheit "e"

Die Ausgangsstromkreise sind so ausgeführt, dass sie sowohl mit eigensicheren, als auch mit nicht-eigensicheren Stromkreisen verbunden werden können. Eine Kombination von eigensicheren und nicht-eigensicheren Stromkreisen ist nicht zulässig. Bei eigensicheren Stromkreisen ist entlang des Leitungszugs des Stromausgangs Potenzialausgleich zu errichten. Die Bemessungsspannung der nicht eigensicheren Stromkreise ist Um = 60 V. Bei Beschaltung mit eigensicheren Stromkreisen ist zu beachten: Im Auslieferungszustand sind die Kabelverschraubungen schwarz ausgeführt. Werden die Signalausgänge mit eigensicheren Stromkreisen beschaltet, ist die mitgelieferte hellblaue Kappe, die im Anschlussraum liegt, für die entsprechende Kabeleinführung zu verwenden.

# **5.2.3 NAMUR-Kontakt**

Durch Setzen der Steckbrücken kann der Schaltausgang und der Impulsausgang (Klemme 41, 42 / 51, 52) intern als NAMUR-Kontakt zum Anschluss an einen NAMUR-Verstärker beschaltet werden. Auslieferungszustand ist Standardbeschaltung. Die Umschaltung erfolgt über Steckbrücken (Abb. 4). Siehe auch Kapitel "Elektrischer Anschluss".

![](_page_17_Figure_4.jpeg)

Abb. 4: Position der Steckbrücken

# **Die sicherheitstechnischen Daten bei eigensicheren Stromkreisen sind der EG-Baumusterprüfbescheinigung zu entnehmen.**

- Es ist darauf zu achten, dass die Abdeckung über dem Spannungsversorgungsanschluss ordnungsgemäß verschlossen ist. Bei eigensicheren Ausgangsstromkreisen kann der Anschlussraum geöffnet werden.
- Es wird empfohlen die beigefügten Kabelverschraubungen (nicht bei Version -40 °C [-40 °F]) für die Ausgangsstromkreise entsprechend der Zündschutzart zu verwenden:
	- Eigensicher: blau
	- Nicht eigensicher: schwarz
- Der Aufnehmer und das Messumformergehäuse sind mit dem Potenzialausgleich zu verbinden. Bei eigensicheren Stromausgängen ist entlang der Stromkreise Potenzialausgleich zu errichten.
- Wird der Aufnehmer isoliert, so beträgt die max. Isolationsdicke 100 mm (4"). Das Messumformergehäuse darf nicht isoliert werden.
- Nach dem Ausschalten des Durchflussmessers ist zum Öffnen der Messumformergehäuse eine Wartezeit von t > 2 min einzuhalten.
- Bei der Inbetriebnahme ist die EN61241-1:2004 für die Verwendung in Bereichen mit brennbarem Staub zu berücksichtigen.
- Der Betreiber muss sicherstellen, dass, wenn er den Schutzleiter PE anschließt, auch im Fehlerfall keine Potenzialunterschiede zwischen Schutzleiter PE und Potenzialausgleich PA auftreten.

# **Besondere Hinweise für den Einsatz in Kategorie 1:**

• Das Innere des Messrohres oder Nennweiten ≥ DN 50 (2") darf der Kategorie 1 (Zone 0) entsprechen. Die Korrosionsbeständigkeit der Werkstoffe ist zu beachten.

![](_page_18_Picture_0.jpeg)

# **5.2.4 Hinweise beim Wechsel der Installation**

Die Modelle ME26, ME27 oder ME28 können in verschiedenen Anwendungen betrieben werden:

- Beim Anschluss an einen eigensicheren Stromkreis in Zone 1 als eigensicheres Gerät (Ex ia).
- Beim Anschluss an einen nicht eigensicheren Stromkreis in Zone 1 als druckfestes Gerät (Ex d).
- Beim Anschluss an einen nicht eigensicheren Stromkreis in Zone 2 als "nicht-funkendes" Gerät (Ex nA).

Falls ein bereits installiertes Gerät in einer anderen Anwendung eingesetzt werden soll, d. h. den Einsatz wechselt, müssen nach geltender Norm die folgenden Maßnahmen bzw. Überprüfungen getätigt werden.

![](_page_18_Picture_234.jpeg)

# **Modelle ME26 / ME27 / ME28**

![](_page_19_Picture_1.jpeg)

# **Kabel und Kabeleinführungen**

Die Geräte werden entweder mit Kabelverschraubungen oder mit 1/2" NPT-Gewinde geliefert. Die jeweilige Auswahl wird über die Bestellnummer getroffen. Die Kabelverschraubungen werden zertifiziert nach ATEX bzw. IECEx geliefert. Um eine notwendige Dichtheit zu erzielen müssen die äußeren Kabeldurchmesser zwischen 5 (0,20") und 9 mm (0,35") liegen.

![](_page_19_Picture_4.jpeg)

# **Warnung - Gefahr für Personen!**

Geräte, die nach CSA zertifiziert sind, werden nur mit 1/2" NPT-Gewinde ohne Verschraubung geliefert.

Es ist jedoch möglich, Geräte, die nach ATEX bzw. IECEx zertifiziert sind, mit 1/2" NPT-Gewinde ohne Verschraubungen zu liefern. In diesem Fall ist der Anwender dafür verantwortlich, dass die Kabelverrohrung bzw. Verschraubungen gemäß den jeweiligen nationalen Bestimmungen (z. B. NEC, CEC, ATEX137, IEC60079-14 etc.) installiert sind.

# **Besondere Anforderungen der ME2 / M, N (Zone 2-Geräte)**

Das Messumformergehäuse (rechteckig oder rund, kompakt oder getrennt) kann in Zone 2 mit der Schutzklasse "schwadensicher" (nR) betrieben werden. Bitte beachten Sie in diesem Einsatzfall folgende Punkte:

![](_page_19_Picture_10.jpeg)

# **Warnung - Gefahr für Personen!**

Nach jeder Installation, Wartung oder Öffnung des Gehäuses muss das Gerät gemäß IEC 60079-15 durch den Anwender geprüft werden.

Spannungsversorgung ausschalten und vor Öffnen des Gehäuses mindestens zwei Minuten warten. Dann eine nichtbenutzte Kabelverschraubung entfernen. Im Regelfall werden ATEX bzw. IECEx zertifizierte Kabelverschraubungen genutzt, z. B. M20 x 1,5 oder 1/2" NPT-Gewinde. Dann wird das Testgerät zur Druckprüfung an dieser Verschraubung installiert. Der Anwender ist für die korrekte Versiegelung und Installation des Gerätes verantwortlich.

Nach der Druckprüfung ist die Verschraubung wieder einzusetzen.

Bevor die Hilfsenergie wieder eingeschaltet wird, muss eine optische Begutachtung des Gehäuses, der Versiegelungen, der Gewinde und Kabeldurchführungen durchgeführt werden. Es sind keine Beschädigungen zulässig.

**Achtung - Beschädigung von Bauteilen!** 

Bei der Auswahl des Installationsortes ist zu beachten, dass das Gehäuse nicht der direkten Sonneneinstrahlung ausgesetzt wird. Die Umgebungstemperaturgrenzen müssen befolgt werden. Falls direkte Sonneneinstrahlung nicht vermieden werden kann, sollte ein Sonnenschutz installiert werden.

Bei FNICO- bzw. FISCO-Installationen muss gemäß Norm die Anzahl der Geräte begrenzt werden.

![](_page_20_Picture_0.jpeg)

# **6 Parametrierung**

Nach dem Einschalten des Gerätes durchläuft dieses automatisch verschiedene Selbsttestroutinen. Im Anschluss daran erscheint die Standard-Display-Anzeige (Prozessinformation). Die Display-Darstellung ist dabei frei konfigurierbar.

# **6.1 Dateneingabe**

Die Dateneingabe ist in mehreren Sprachen über drei Tasten am Messumformer möglich.

![](_page_20_Figure_6.jpeg)

Abb. 5: Tastatur und Display des Messumformers

1 Punkte zur Magnetstifteingabe

Mit Hilfe des Magnetstiftes kann eine Parametrierung auch bei geschlossenem Gehäusedeckel erfolgen.

![](_page_20_Picture_10.jpeg)

#### **Warnung − Allgemeine Gefahren!**

Bei geöffnetem Messumformergehäuse sind der EMV-Schutz und der Berührungsschutz aufgehoben.

Während der Dateneingabe bleibt der Messumformer online, d. h. Strom- und Impulsausgang zeigen den momentanen Betriebszustand weiterhin an. Nachfolgend werden die einzelnen Tastenfunktionen beschrieben:

![](_page_20_Figure_14.jpeg)

![](_page_21_Picture_1.jpeg)

# **Ausführung der ENTER-Funktion bei Magnetstiftbedienung**

Die ENTER-Funktion wird ausgeführt, wenn der DATA / ENTER-Sensor länger als 3 Sekunden betätigt wird. Die Quittierung erfolgt durch Blinken des Displays.

Bei der Dateneingabe wird zwischen zwei Eingabearten unterschieden:

- Numerische Eingabe,
- Eingabe nach vorgegebener Tabelle.

# **Wichtig**

Während der Dateneingabe werden die Eingabewerte auf ihre Plausibilität geprüft und ggf. mit einer entsprechenden Meldung zurückgewiesen.

![](_page_22_Picture_0.jpeg)

![](_page_22_Figure_2.jpeg)

![](_page_23_Picture_1.jpeg)

# **7 Anhang**

# **7.1 Mitgeltende Dokumente**

- Datenblatt (DS/FCM2000)
- Betriebsanleitung (OI/FCM2000)
- Ex-Sicherheitshinweise (SI/FCM2000/FM/CSA)
- Schnittstellenbeschreibung für Geräte mit HART-Kommunikation (D184B108U07 / 08)

# **7.2 Zulassungen und Zertifizierungen**

![](_page_23_Picture_145.jpeg)

 $\mathbf i$ 

# **WICHTIG (HINWEIS)**

Alle Dokumentationen, Konformitätserklärungen und Zertifikate stehen im Download-Bereich von ABB zur Verfügung.

www.abb.com/flow

ABB bietet umfassende und kompetente Beratung in über 100 Ländern, weltweit.

#### **www.abb.com/flow**

ABB optimiert kontinuierlich ihre Produkte, deshalb sind Änderungen der technischen Daten in diesem Dokument vorbehalten.

Printed in the Fed. Rep. of Germany (07.2017)

#### © ABB 2017

3KXF411003R4403

![](_page_27_Picture_7.jpeg)

#### **ABB Automation Products GmbH**

**Measurement & Analytics**  Instrumentation Sales Oberhausener Straße 33 40472 Ratingen Deutschland Tel: 0800 1114411 Fax: 0800 1114422 Mail: vertrieb.messtechnik-produkte@de.abb.com

**ABB Automation Products GmbH Measurement & Analytics**  Im Segelhof 5405 Baden-Dättwil Schweiz Tel: +41 58 586 8459 Fax: +41 58 586 7511 Mail: instr.ch@ch.abb.com

#### **ABB AG**

**Measurement & Analytics**  Clemens-Holzmeister-Str. 4 1109 Wien Österreich Tel: +43 1 60109 3960 Fax: +43 1 60109 8309 Mail: instr.at@at.abb.com